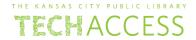

Before you start, this activity sheet can be done on your own, but we encourage you to seek out a Tech Coach at The Kansas City Public Library for more in-depth help. For more information go to: https://www.kclibrary.org/services/techlearn

Draw a line and match each computer part to its correct description.

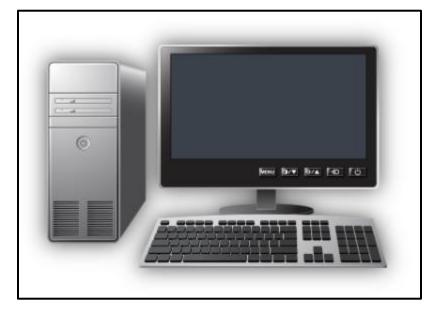

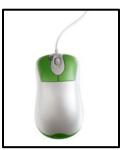

Mouse Keyboard Computer Case Monitor

Read the following sentences and fill in the blanks using the correct words from the box.

|                                                       |                                     | Computer Case |
|-------------------------------------------------------|-------------------------------------|---------------|
| The a                                                 | allows you to view images and text. | Mouse         |
|                                                       |                                     | Keyboard      |
| To control and interact with the computer you use the |                                     | Monitor       |
|                                                       |                                     |               |

The covering that keeps important internal parts of the computer safe is called the \_\_\_\_\_\_.

To type commands and information into the computer you use the \_\_\_\_\_\_.

View the two types of computers below and think of how they are different from each other. In each box below, write what you think are the features unique to each type of computer.

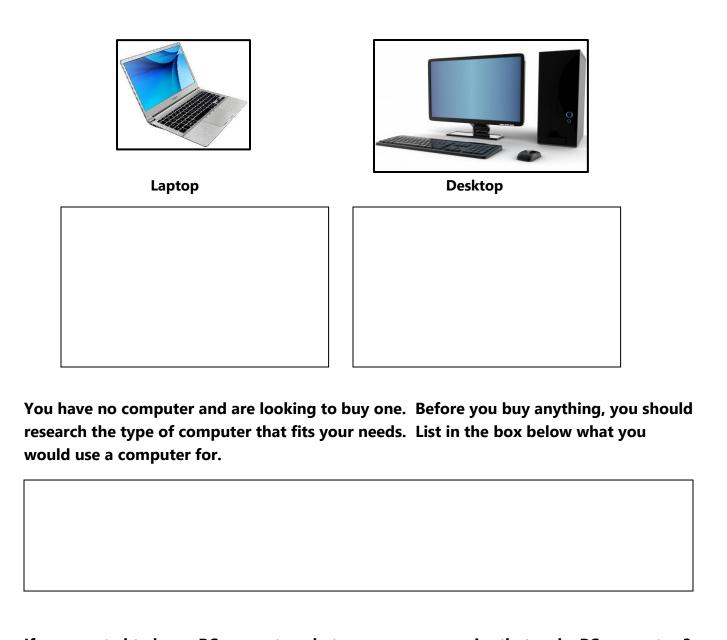

If you wanted to buy a PC computer what are some companies that make PC computers?

If you wanted to instead buy a Mac (Macintosh) computer, what company makes Mac computers?

## Which image shows a printer? Circle the printer.

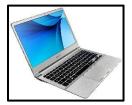

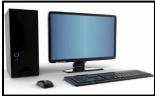

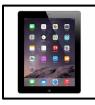

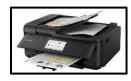

In the box below, list some possible ways in which you would use a printer.

Which image shows a mobile tablet? Circle the mobile tablet.

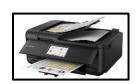

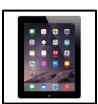

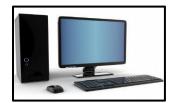

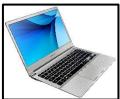

There are two popular types of mobile tablets, one type runs the Android operating system and the other runs the iOS operating system.

What company makes the Android operating system?

What company makes the iOS operating system?

You've recently bought a desktop computer and are setting it up. You plug in the monitor, but it's turned off, what button do you press to turn on the monitor? Circle the correct button.

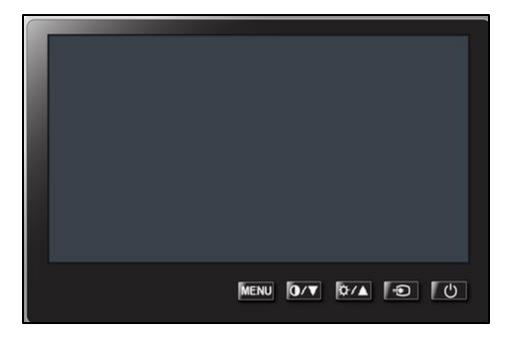